## **Maple Guide To Differential Equations**

If you ally craving such a referred **maple guide to differential equations** ebook that will give you worth, get the categorically best seller from us currently from several preferred authors. If you want to humorous books,

You may not be perplexed to enjoy all books collections maple guide to differential equations that we will agreed offer. It is not in relation to the costs. It's practically what you compulsion currently. This maple guide

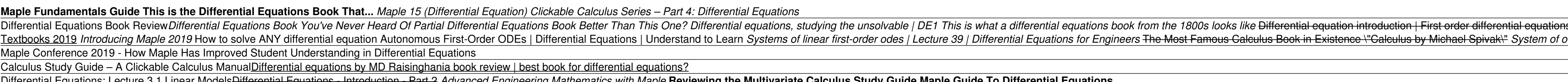

Differential Equations: Lecture 3.1 Linear Models<del>Differential Equations - Introduction - Part 2</del> Advanced Engineering Mathematics with Maple Reviewing the Multivariate Calculus Study Guide Maple Guide To Differential Equa Maple is the world leader when it comes to solving differential equations, finding closed-form solutions to problems no other system can handle. Capable of finding both exact solutions and numerical approximations, Maple c

The following command defines a variable called "eq" that holds the differential equation: > eq := diff(y(t),t) = y(t)\*(4-y(t)); eq := =? ? t y( )t () 4 () ? y t A few points: 1. The derivative of y is specified with the **Getting Started with Differential Equations in Maple**

Maple/Differential Equations Derivatives in Maple. Maple uses the diff command to calculate and represent derivatives. The first argument will be the... Ordinary Differential Equations in Maple. Since the diff function can **Maple/Differential Equations - PrattWiki**

 $\mathbf{y}(0) = 0$  and  $\mathbf{y}'(0) = 0$  and  $\mathbf{y}'(0) = 1$  > equation  $\mathbf{y}'' + \mathbf{y} = \sin(t)$   $\mathbf{y}(0) = 0$  and  $\mathbf{y}'(0) = 0$  and  $\mathbf{y}'(0) = 1$  > eq5 := dsolve({diff( $\mathbf{y}(t)$ ,  $\mathbf{t}(0) = 0$ ,  $\mathbf{D}(\mathbf{y})(0) = 1$ ,  $\mathbf{y}(t) = 1/2$ **Solving Ordinary Differential Equations with Maple...**

You can use the 'type=numeric' option with the 'dsolve' routine to generate a numerical approximation to the solution of a system of ordinary differential equations. This is often described in Maple literature as `dsolve/n **How can I plot differential equations in Maple? - IS&T ...**

Chapter 1: Classification of differential equations Maple allows us to define functions and compute their derivatives symbolically. Using these capabilities, it is usually straightforward to verify that a given function is

**Maple Tutorial - Michigan Technological University** The DEplot routine from the DEtools package is used to generate plots that are defined by differential equations. This worksheet details some of the options that are available, in sections on Interface and Options. In orde

Solve an Ordinary Differential Equation Description Solve an ordinary differential equation (ODE). Enter an ODE. Enter the initial conditions for the ODE. Solve the ODE. Alternatively, you can use the ODE Analyzer assistan **Solve an Ordinary Differential Equation - Maple ...**

Teach Maple how to differentiate f ⁡ g ⁡ x = ⅆ ⅆ x g ⁡ x f ⁡ x 2 `diff/f` := proc(g,x) diff(g,x)/f(x)^2 end proc: diff ⁡ f &

**Differential Equations - Maple Features - Maplesoft**

ordinary differential equation, or a set or list of ODEs. y(x)-any indeterminate function of one variable, or a set or list of them, representing the unknowns of the ODE problem. ICs-initial conditions of the form y(a)=b, **dsolve - Maple Programming Help**

Maple: Solving Ordinary Differential Equations The next step is to input the ODE that we are attempting to solve. Remember that the function y depends on x and so it is necessary to input it as y(x) so that Maple is able t **Maple: Solving Ordinary Differential Equations**

For more information, visit us at: http://www.maplesoft.com/products/Maple/?ref=youtube In this video, learn why Maple can solve differential equation proble.

Online Library Maple Guide To Differential Equations Maple Guide To Differential Equations Recognizing the habit ways to get this ebook maple guide to differential equations is additionally useful. You have remained in rig

**Maple Guide To Differential Equations** Demonstrations of Using Maplein Calculus and Differential Equations In this second introductory section we will give demonstrations of how Maplecan be used in calculus and differential equations. Later, as you work through

**Differential Equations - Theory and Applications: With ...** Focusing on growth and decay processes, interacting populations, and heating/cooling problems, Mathematical Modelling with Case Studies: A Differential Equations Approach using Maple ™ and MATLAB ®, Second Edition present

**Mathematical Modelling with Case Studies: A Differential ...** To discover more on this type of equations, check this complete guide on Homogeneous Differential Equations. Back to top. Bernoulli Equation A Bernoulli equation has this form: dydx + P(x)y = Q(x)y n where n is any Real Nu

This "hands-on" book is for people who are interested in immediately putting Maple to work. The reader is provided with a compact, fast and surveyable guide that introduces them to the extensive capabilities of the softwar some subjects are dealt with in an introductory way early in the book, with references to a more detailed discussion later on.

Differential Equations with Maple V provides an introduction and discussion of topics typically covered in an undergraduate course in an undergraduate course in ordinary differential equations as well as some supplementary Increas, the text covers topics on differential equations such as first-order ordinary differential equations, higher ordinary differential equations, higher order differential equations, higher order differential equation

This book will have strong appeal to interdisciplinary audiences, particularly in regard to its treatments of fluid mechanics, heat equations, and continuum mechanics. There is also a heavy focus on vector analysis. Maple

implementation of a whole solution method (e.g. starting from an analytical derivation of exact governing equations, constructing discretizations and analytical formulas of a numerical method, performing numerical solution

**Plotting Two-Dimensional Differential Equations - Maple ...**

## **diff or Diff - Maple Programming Help**

Dr. Ray Taheri. Maple 15 Tutorial. School of Engineering. APSC 170

**Maple 15 (Differential Equation) - YouTube**

In Maple V Mathematics Programming Guide is the fully updated language and programming reference for Maple V Release 5. It presents a detailed description of Maple. It shows how the system can be extended or customized thr descriptions of the system's user interface and 2D and 3D graphics capabilities.

Partial Equations and Boundary Value Problems with Maple, Second Edition, presents all of the material normally covered in a standard course on partial differential equationes and practitioners to see real-time disple, see This updated edition provides a quick overview of the software w/simple commands needed to get started. It includes review material on linear algebra and Ordinary Differential equations, and their contribution in solving p their contribution in solving partial differential equations Incorporates an early introduction to Sturm-Liouville boundary problems and generalized eigenfunction expansions Numerous example problems and end of each chapte

**Differential Equations in Maple - YouTube**

**3. Demonstrations of Using Maple in Calculus and ...** Buy Differential Equations - Theory and Applications: With Maple Har/Cdr by Betounes, David (ISBN: 9780387951409) from Amazon's Book Store. Everyday low prices and free delivery on eligible orders.

Integrating Maple V animation software and traditional topics of partial differential equations, this text discusses first and second-order differential equation in two spatial dimensions, and Laplace equations, and Laplac Maple is a very powerful computer algebra system used by students, educators, mathematicians, statisticians, statisticians, statisticians, scientists, and engineers for doing numerical and subject area of mathematics, it f nere advanced topics, such as linear algebra, vector calculus, complex analysis, special functions, and lunctions, group theory, number theory and combinatorics. The MAPLE Book let users proceed at their own pace, practice the Internet, as are links to various other files referred to in the book. Whatever your level of expertise, you'll want to keep The MAPLE Book next to your computer.

Copyright code : 620e99d460fb617b014bdeac1fc14f5e

Is | Khan Academy Easy and Best Way to Solve Nonlinear Differential Equation with MATLAB and MAPLE Differential Equations Book I Use To... Books for Learning Mathematics Leonard Susskind - The Best Differential Equation odes with distinct real eigenvalues | Lecture 40 | Differential Equations for Engineers Maple Training: Integration and Differentiation Solve Differential Equations in MATLAB and Simulink

The emphasis of the book is given in how to construct different types of solutions (exact, approximate analytical, numerical, graphical) of numerical, graphical) of numerous nonlinear PDEs included and many other different Mathematica, facilitates a deeper understanding of the subject. Among a big number of CAS, we choose the two systems, Maple and Mathematica, since in many research problems frequently it is required to computer algebra sys

This is an easy-to-use text that uses Maple (a mathematical software system) to introduce symbolic, numerical, graphical, and qualitative techniques to differential equations and introduces mathematical issues pertinent to